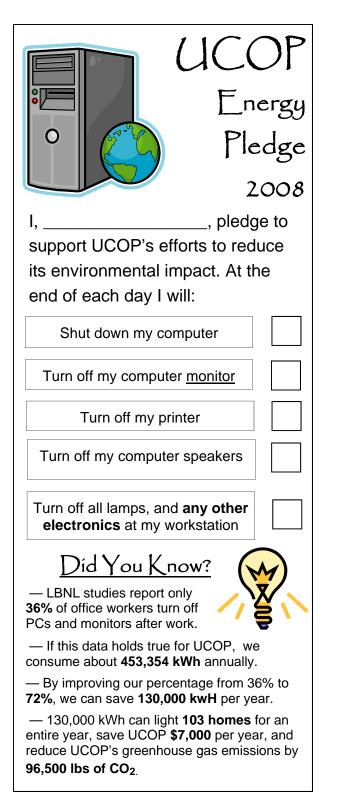

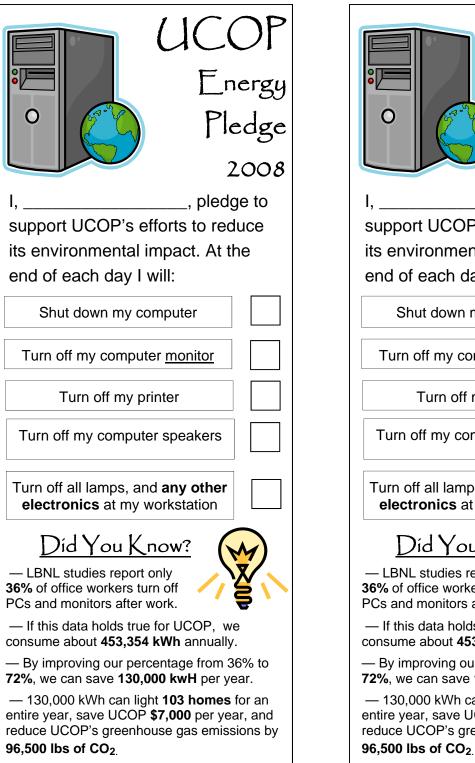

|                                                                                                    | ICOP<br>Energy<br>Pledge |
|----------------------------------------------------------------------------------------------------|--------------------------|
|                                                                                                    | 2008                     |
|                                                                                                    |                          |
| I,, pledge to support UCOP's efforts to reduce                                                                                                    |                          |
| its environmental impact. At the                                                                                                    |                          |
| end of each day I will:                                                                                                    |                          |
| •                                                                                                    |                          |
| Shut down my computer                                                                                                    |                          |
| Turn off my computer monitor                                                                                                    |                          |
| Turn off my printer                                                                                                    |                          |
| Turn off my computer speakers                                                                                                    |                          |
| Turn off all lamps, and <b>any other</b><br>electronics at my workstation                                                                           |                          |
| Did You Know?                                                                                                    |                          |
| <ul> <li>LBNL studies report only</li> <li>36% of office workers turn off</li> <li>PCs and monitors after work.</li> </ul>                          |                          |
| <ul> <li>If this data holds true for UCOP, we consume about 453,354 kWh annually.</li> </ul>                                                        |                          |
| <ul> <li>By improving our percentage from 36% to</li> <li>72%, we can save 130,000 kwH per year.</li> </ul>                                         |                          |
| — 130,000 kWh can light <b>103 homes</b> for an<br>entire year, save UCOP <b>\$7,000</b> per year, and<br>reduce UCOP's greenhouse gas emissions by |                          |